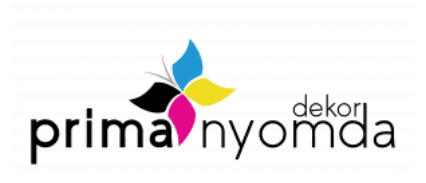

## **ANYAGLEADÁSI ÚTMUTATÓ**

A nyomdaiparban, így a PrímaNyomda Szentes-nél alkalmazott állományok is eltérnek az otthoni nyomtatás során használt állományokhoz képest, ezért fontos, hogy figyelmesen olvassa végig az alábbi útmutatót, vagy küldje el grafikusa részére, hogy megfelelő formátumban készüljenek el az anyagai!

## **Anyagleadás paraméterei:**

1. Fájlok formátuma: CMYK Composite PDF

*NEM megfelelő nyomdai formátumok: például: Word (.doc), Excel (.xls), Powerpoint (.ppt), Publisher (.pub)*

- 2. Képek: CMYK, minimum 300 DPI felbontás, 1:1 méretarányban, kifutó 5mm
- 3. Színek: Csak a ténylegesen nyomásra kerülő színek szerepeljenek a nyomdakész anyagban.
- 4. Betűtípusok: Az állományban levő összes font legyen beágyazott, egyéb esetben kérjük a betűtípus csatolását
- 5. Oldalak: Az oldalakat vágójelekkel és szükség esetén hajtás-, ricc-, perforálás jelekkel kérjük leadni. A borító oldalait (B4-B1 borító külső oldal, B2-B3 belső oldal) oldalpárban, a belíveket oldalanként, tehát nem oldalpárban, egy fájlban kérjük. Ha a nyomtatni kívánt anyagban üres oldal található, az a leadott állományban is a megfelelő helyen szerepeljen.

**Figyelem!** A tartalmi és nyelvtani hibákért az elfogadott látványterv után nem áll módunkban felelősséget vállalni, ezért kérjük küldés előtt a teljes anyag alapos átnézését!

Köszönettel!

A PrímaNyomda Szentes csapata